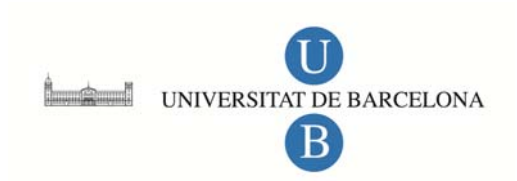

# **Análisis de la producción y aplicación de programas audiovisuales didácticos**

Antonio Bartolomé Pina

**ADVERTIMENT**. La consulta d'aquesta tesi queda condicionada a l'acceptació de les següents condicions d'ús: La difusió d'aquesta tesi per mitjà del servei TDX (www.tesisenxarxa.net) ha estat autoritzada pels titulars dels drets de propietat intel·lectual únicament per a usos privats emmarcats en activitats d'investigació i docència. No s'autoritza la seva reproducció amb finalitats de lucre ni la seva difusió i posada a disposició des d'un lloc aliè al servei TDX. No s'autoritza la presentació del seu contingut en una finestra o marc aliè a TDX (framing). Aquesta reserva de drets afecta tant al resum de presentació de la tesi com als seus continguts. En la utilització o cita de parts de la tesi és obligat indicar el nom de la persona autora.

**ADVERTENCIA**. La consulta de esta tesis queda condicionada a la aceptación de las siguientes condiciones de uso: La difusión de esta tesis por medio del servicio TDR (www.tesisenred.net) ha sido autorizada por los titulares de los derechos de propiedad intelectual únicamente para usos privados enmarcados en actividades de investigación y docencia. No se autoriza su reproducción con finalidades de lucro ni su difusión y puesta a disposición desde un sitio ajeno al servicio TDR. No se autoriza la presentación de su contenido en una ventana o marco ajeno a TDR (framing). Esta reserva de derechos afecta tanto al resumen de presentación de la tesis como a sus contenidos. En la utilización o cita de partes de la tesis es obligado indicar el nombre de la persona autora.

**WARNING**. On having consulted this thesis you're accepting the following use conditions: Spreading this thesis by the TDX (www.tesisenxarxa.net) service has been authorized by the titular of the intellectual property rights only for private uses placed in investigation and teaching activities. Reproduction with lucrative aims is not authorized neither its spreading and availability from a site foreign to the TDX service. Introducing its content in a window or frame foreign to the TDX service is not authorized (framing). This rights affect to the presentation summary of the thesis as well as to its contents. In the using or citation of parts of the thesis it's obliged to indicate the name of the author.

Antifete de la Producción y Aplicación de Programas Audiovisuales Didåstisos

# Tomo 2

# $AND$ EXOS  $-1$

**Antonio R. Bartolomé Pina**

 $1\quad251$ 

AD920 1.14

**Property** 

 $\langle \text{GOD. } \Sigma.7 \rangle$ 

# "Apuntador 1° y "Apunta 2°

Programas en Basic realizados por A. BArtolomé para ei visionado de Textos en el Teleprompter. Este programa permitía a los presentadores leer el texto mirando a la cámara.

8 PRINT\*(DOWN) (DOWN (DOWN) PULSE C PARA CONTINUAR\* 9 GETS6: IFS6 1017HENR 1. REM PROTECCION MEMORIA DEL BIT MAP 20 POXESI, 54: POXES6, 64: CLF TC POHE57281,0:POKE57281,0 130 REM COLODA VIO-II EN LA NUEVA MEMORIA DE PANTALLA Y DE BIT MAP 140 PBIE 56576, (PEEK 56576) ANDDEC (DR2 150 POME53272,8 160 REM COLOCA VIC-II EN MODO BIF-MAP MULTICOLOR 17. FOLE 5ID65, PEEH (53D65 OFT2:POKE5ID70, PEEH (53270) DR16 18 PEM COLOCA EL PUNTERC EN EL AFEA DE BIT MAP 190 BM=14576:5B=16384 20 FREM LIMFIA BIT MAF AFEA 202 F1=32768; SD=P1;L=160; FORW=1TO32; 608UBE50; SD=SD+150; NEXTW 210 IN=INT BM/256); POKE826, IN: POKE825, BM-IN#256: SYS49152 220 REM COLODA COLOR EN LA MEMORIA DE PANTALLA 230 DI=9B;LO=20(;CO= 1;FORM=1TO5;639LB590;DI=01+200;NEXTW 272 REM COLODA COLOR EN MEMOPIA DE COLOR 234 DI=55296:L0=200:C0=5:F0RW=1705:60SUB590:DI=DI+200:NEXTW 251 PEM #### ESCFIBE ALFABETO 250 B=0:4= :FDRW=07019:N=W+ID:BDSLBcD :A=A+16:NEXTW 254 B=16:4=1:F2FW=207032:N=W+32:62SLE69 :A=A+16:NEXTW 255 FCFW=33T039:N=W-32:60SUBe80:A=A+16:NEXTW 256 B=32: A=0: FORW=407059: N=W-32: 60SUE68.: A=A+16: NEXTW 26 FEM TITL TRASLADA AUFABETO T60 FORT=1TOT19:4=F1+1 B=B#+I 267 FOKEA, FEEH B 264 FCHE4-FS (PEEK B-720) **DES PO EARTON, FEEN BAGAN** 266 PO-E4-126 (PEE) B+P50) 267 POKEA+54 , PEEK (B+129 TER FOVEA+161 (PEEK B+1619)  $2e^2$  NEXTI 27. IN=INT EM 2561: POKEBI6, IN: FOXESIS, BM-IN#I56: SYS49152 290 PEM #### ESDPTEE APLATES 296 10=2: POKE49416, 1: FOKE49427, 177: POKE49424, 25 11=160: REHDA\$ . Ni≃Bř 3CD FORNL=1706; NF=0L CLE SD=DL:FORWA=, TU4+60SUPF5, : 5D=SD+Lef; NEXTWW 310 READAS: IFAS="\$\$\$"THEN4 0 TOP FORNI=170LEN 4\$ .N 450 M.D5 4\$,NO,1)) **C4 NEYTNO** 

15 version, me prode en Aprile 2<br>Necession pour covern Aprile 2

7 PRINT" (CLP) RECUERDE HABER CAFGADO LOS PROGRAMAS MAQUINAT

APUNTADOR 1

 $\sim$   $\sim$ 

 $1 - 252$ 

 $\mathbf{r}$ 

```
\mathbf{1}(SIELE AFLATADOR H
  350 D_=DL+1293:NEXTNL
  360 6010300
  400 FOLE49416, 2: POLE49427, 169: POKE49424, 0
  410 REM ESPERA A QUE SE PRESIONE UNA TECLA
  420 BETAS: IFAS=11THEN42.
  ATO REM TRABAJO TERMINADO, VLEUVE EL BISTEMA A LA POSICION NORMAL
  441 REM VLELVE LA MEMORIA BIT MAR AL BASID
  45 POPEEDLICE: FOREEALIDS: DLF
  ANC REM COLOCH EL VIO-II EN LAS MEMORIAS ORIBINALES DE CARACTERES Y PANTALLA
  470 POKEEETTE, (PEEK SEETE ANDOED) DR3
  48' REM VLELVE AL MODE CAFACTER
  490 PD/E STI65, PEEK STI65 ANDIIT: POKESJITG, PEEK (STI76) ANIITS9
  500 PD ESTIMATE
  E10 END
  531 REM SLERUTINA PARA DIBLIAR
  541 POVEBOT, XANDOES: FOVEBOA, INT/X OS61: POVETEO, Y: SYS49198; FETUPN
  550 REM CUBRUTINA PARA BORRAR TROIDS DE PANTA LA
  560 IN=INT SD C55H; F9KEC57, IN: P0KEC50, SD-IN#C56: P0KE781, L: SYS49188: RETURN
  571 FEM SUBFUTINA FARA TRAIAR LINEAS VERTICALES C'RELLENAR
  ETE FEM VI E YO ORDENADAS AFFISA Y ABACO, X ABOISA
  581 FI=INT Y1/8):II=YI-FIEB
  581 FD=INT (YI 8 : IS=Y2-F2#8)
  582 LF=FD-F1:0=INT/X/B):PP=BM+F1#310+0#8
  SET POLEBOL, LF: FOLECED, 31: POKEDED, 12
  584 POFET51, XANDT
  585 IN=INT(PF 156); POKEDS1, IN: FOXEDS1, FF-IN#156
  58e SYS49352
  587 RETURN
  590 REM SUBFITINA FARA CAMBIAF EL COLOR
  591 PDFETE (CO1FOFETB1), C1PDFETED, N1M=3NT D3/DE6 (FOFEDED, D1-3N#DE61FOFEDED, IN
  BFC SYS AFTROINEET, FN
  597 REM SUBRUT FARA TRASLADAR, SI NO QUIERE BORFAR PORARACT, 177, FARACA, 25,
  594 REM FAR4 DEZAF COLDF FONDO F49414,170 0 B5 0 255 ETC
  595 E1=01:02=3F
  596 FORKK=1TOLO:IN=INT DI/OE6 :POKEDEC.DI-IN#DE6:POKEDE1.IN
  597 IN=INT DD OE6 :POMEZED, DD-IN#256: FOXED50, IN: 5YS49415
  598 DU#I1+B; DD#IC+8; NEXTKK
  ERRIFET_RN
  60 FEM DIBLIAMOS LETRAS, A Y B GRIGENES) E Y DE LETRAS, N CODIGO DE LETRA
  6.1 REM D=2015F. 1=11.D=1..2=01
  602 PCKE56334, FEEH (56004) AND254; FOKE1, PEEK (1) AND251
  6.0 FORCE TOT:A I/FREEL 50048+/056+N/#8+I):NEXTI
  604 POFE1, PEEK 11054; POFE56774, PEEK 5677410R1
  E10 FDF3 = (T07; 1 = A(3) : Y = B + 312620 FORK=7T005TEF-1:X=A+K#2
  c\mathbb{N} H=INT \mathbb{L} Chiffs,-H#2
  ATE IFRECTHENESS
  640 IF (D=1 OR D=2 THENGOBLEST.; Y=Y+1; EDSURET ; Y=Y-1
```
 $253$ 

 $\bullet$ 

 $\frac{3}{2}$ 

 $1\,254$ 

(SIGUE APUNTADOR 1)<br>645 IF C=110F C=71THENX=X+1:60SUB571:Y=Y+1:60SUB571:Y=Y-1 650 L=H:NEXTK 660 NEXTJ 670 RETURN 680 FEM ESCRIBE RAPI ALFA UND 681 POKE56334, PEEK (56334) AND 254: POKE1, PEEK / 1 / AND 251 682 FORI=0707:1=PEEN(50048+)256+N #8+1 :PDKE1925.+I#2,K:PDKE19251+I#2,K:NEXTI 687 POKE1, PEEK (1) OF 4: POKE56004, FEEK (56004, OR1 684 F=INT(B 8):C=INT(A 8 :DI=BM+F#J2 +2#8 685 IN=INT(DI/256):POKE195,DI-IN#256:POKE196,IN 686 PDMEDED, 50: FOKEDED, 75 687 PD+E781,12:POKE49461,15:POKE49576,15 688 SYS49460 689 POKE49461, 11: POKE49576, 7: PETUPN 700 REM ALFA DOS Y NUMEFO UNO FAPIDOS 701 FEM PARA NUMERO 608UB700 702 REM PARA LETRA GOSUB710 705 DE-TES=18190+N#10 706 65T0711 710 DBVTES=17920+N#10 711 A=A-4;F=INT(B/8);C=INT(A/8);DI=BH+F#J20+C#8 712 IN=INT/DI/256):PORE195.DI-IN#256:PORE196.IN 714 IN=INT(DBYTES/256): POME252, DBYTES-IN#256: POME257, IN 715 POKETB1, AAND255: POKE49461, 9 716 SYS49450: POXE49461, 11: A=A+4 717 FETURN 720 REM DIELJAMDE NUMEROS Y LETRAS, A Y E DRISENES, N DODISC, O COLOR 721 REM C=COLOF. 1=11.2=10.2=01 725 DI=1819C+N#1C 706 5070771 73 > DI=1792 +N#1/ 771 FOFC=0T09 732 L=PEEK (DI+I : Y=E+I 733 FOR\*=310 STEF-1;X=A+K#2 734 H=INT(L 2 :P=L-H#2 775 IFF=0THEN738 736 IF (C=1 OF C=2 THENSCOLEET) 777 IF (0=1) DR (0=7) THENX=3+1:6052B530 738 L=H: NEXTH 739 NEXTI:RETURN 740 FEM PARA ALFA TRES 741 F=INT E 8 : C=INT A/8) :DI=BM+F#TE +C#8 742 IN=INT(DI/256 :FOKE195,DI-IN#I56:90)E196,IN 743 DB:TES=18290+N#12 744 IN=INT DEVTES CEE : FONECEC. DEVTES-IN#CEE: POKECET. IN 745 PDI ETB1, AAND255 746 5/54946 **TAT FETLEN** 

 $\bullet$ 

1 255

 $\bar{\phantom{a}}$ 

```
INSTELE AFLIVADER 1
1500 FEM FAUSA PARA SRABADION
1510 PBMEET280,0
1520 6ETS$: IFS$=**THEN1520
1570^\circ POMEST284, CF.
154" *= 4: 628UB2000
IEEC RETURN
20 % REM FALSH T #TIEMPO ER SEBUNIOS
2010 TM=TI
201. IFTI THETRECTHENICS.
20IC PETURN
5000 DATA *127456789012745678907
5010 DATA *AZAF, FROEAB Y FIESGO*
SCOL DATA FOOMS ESTUDIAR (1897)<br>SCOL DATA FERGH, ALEATORICST (1997)
505. DATA "UN BUEN CAMINI ES"
5060 BATA "ESTLIIANDI LAS"
SU7< DATA MEISTRIE, DE FROBAB, "
EG. DATA BE DECIR,"
509. DATH MEETICLANDD DLE
EICO DATA FELDELE CUANDO UN *
ESSE DATA TEXE
```

```
E_{\rm E}
```
 $\frac{1}{l}$ 

 $\overline{1}$ 

 $\, \rangle$ 

 $\frac{1}{\epsilon}$ 

Ĵ

 $\bar{\mathbf{A}}$ 

 $\mathcal{L}$ 

#### $\mathbf{1}$ - 256

### APUNTA 2

 $\mathcal{E}^{\mathcal{E}}$ 

```
7 PRINTE CLE REDUESCE HABER CARSACO LOS PROGRAMAS MAGU NA
B FFINTY DOWN DOWN DOWN FLUEE O FAFA CONTINUARY
FETH THIS THE
LO REMANDELLO COMEMENTARIO E TOMAR
2 PU EELLEAVED EELLEAVELA
M FOVEEDOR . FOVEEMORI, Y
AT HEM COLOOK WORKS EXILE YOUR A MEMORIA DE PANTALLA WORE ENTIMAG
14 FORE BETY FREE BETY ANITED ORD
TE PO EETITO.S<br>TAG PEM DOLOIA VIIALI EN MOIO BLAAMAR MULTICOLOS
27 FOUE STOES, FEEP STOES OFICIARD ESTON ,FEEP STON OF16
18 REM COLODA EL FLATERO (EN EL AREA DE BIT MAR)
UP BM=145Te:SB=LeIB4
IN FEM LIMPIA BIT MAP AFEA
210 INFINT BM CE2 (FO) EBC2(IN) FO) EBCE(BM-IN) CE2(B) 549.52
220 REM COLOGA COLOR EN LA MEMORIA DE FANTALLA.
00 00=SE:L4=000:00= 1:FORM=1YD5:605LB5P +00=D1+0 :NEXTW
272 REM COLOCA DOLOR EN MEMORIA DE COLOR
224 DI=55296;LA=20 HDD=5;FORW=1705;628dB590;DI=DZ+200;MEXTW
29 REM #### ESCRIBE APUNTES
296 LC=2;FOFE494.6,1:POFE49400,177;POFE49404,25 tu=160:RE4DA$
30-2.55302 FORNLAITE6:DFADL
304 FEADAS: JFAS="$$$"THENZ4
308 FORNC=170LEN(A$ :N=ASC MID$ A$,NC,1))
316 01=30056+N#16+GOSLR5R5xDT=DI+R6 xDF=DF+3D xGOSLR5R5xDF=0F+16+70
TID NEXTNO
T14 DU=DU+1D9 :NEXTNL
22 - 215B + 540322 FORML=1T06:DF=DL
C24 READAS: IFAS="###"THEN340
328 FERNI=1TELEN(A$ :N=ABD(MID$ 4$,ND,1
II DIRICOSE-N#LEXBOSLESSEXQIRDI-RE XDFROFAIO XSOSLESSEXDFFLEATI20
III NEXTNI
TE4 DU=DU+1DB +NEXTNL
34 DI=9B:L4=2 0:00= 0:FDFW=1TDE:6OSUB59(:DI=DI+2 (NEXTW
342 605UB1500
344 2=9
346 CO=14:DI=SB:6DSUB594:T=T:6DSLB244
747 CO=0:DI=8B:BDSLE59 :7=0.5:82SLE2 00
348 CO=1;FORF=4TO2 STER4;DI=5E+F#4 ;609.859 ;T= ,5;625.82 :NEXTF
(140.742) 609.80 (3)
354 FOREW TOO STEER
350 BI=8E+F#4 .02= :808.E590
CSA T# VerSCSLBD
```
Version definitive. Parece greenerite error primero Apudedos 1

```
35c DI=SB+F#40+80:CD=1:60SUB590
358 NEXTE
406 POKE49416, 2: FOKE49407, 169: FOKE49404, 7
41. REM ESPERA A BLE SE PRESIONE UNA TEOLA
420 6ETAS: IFAS=""THENADO
430 REM TRABAJO TERMINADO, VUELVE EL BIBTEMA A LA POBICION NORMAL
440 REM VUELVE LA MEMORIA BIT HAR AL BASIC
45 / POKEED, 108) POVEES, 108) CLR
460 REM COLODA EL VIC-II EN LAS MEMORIAS ORIGINALES DE CARACTERES Y PANTALLA
47. FOLESSET6, (FEEL SSET6, ANDEED) BRG
48 FEM VIELVE AL MIDI DARACTER
49 J PDHE ETOLE, PEEH (ETO65) ANDECO; FOHEETO7C, PEEH (ETO70) AND 239
50° POMEETIZE, 21
510 END
571 REM SLBRUTINA FARA DIBLIAR
541 POHEBOT, XANDO55: FOHEED4, INT 3 OSE H: FOHE760, Y: SYS49198: RETURN
55. REM SUBRUTINA FARH BORRAR TROIDS DE FANTALLA
S6. IN=INT(ED) 256 (FRHE257, IN(FRHE252, SI-IN#256) FRH, JUS-849186(FETURN
570 FEM SUBRUTINA PARA TRAILE LINEAS VERTICLES O FELLEN-R
ISTS REMAN EAKS SPOENLOAG ARROEWAN ABACOLD AGOOSA
\mathbb{S}\mathbb{R}^n\otimes\mathbb{S}(\mathbb{R}^nN^{\mathbb{N}})\leq\mathbb{S}^n\leq\mathbb{S}^n\leq\mathbb{S}^n\mathbb{R}^n\mathbb{S}SEL FRANT VI BIRCE D'ADRA
SED LEAFD-FINGAINT X & NEFABY-FURTO -DAB
SED POVERDING POVEDED AND ECONOM
584 FD-ETEL, AH (27
EE ISO PROBABILITY CONTROL
SEE SYEARTSZ
\mathsf{EFT} and \mathsf{EFT}\mathbb{R}^2 -dimensional particles in the \mathbb{R}^2EVIDENCE RELEASED OF TWOLF WILLIE CHARGES
Elsianus Ing
ESC SEM ELERC<sup>Y</sup> RAPA TO ABLACATA ÉL NU DU LOU LOS PARA POLATALISTO (MARAGELES)
Bent as a countrient research and in the
\mathbb{R}^2 , and \mathbb{R}^2596-708 | #17020 | J.A. | | | 11 | 156-1802 | ECEL , DIA-IMEESSAL ELEL , .
ERT 1980AT IS DER GROBEITEN PARENTEN FOR INN NORMALE
596 DieDi-BrDI=DI-ErkE
EDD FETLEN
601 REMISSERIAMEN LETALEN ANN ENDAVERSIEN EN DE LETAL INN LILLE DE LETAL
\epsilon . We family, radius, then
b I for EESTINGEE (1970) Hollowski playfield (1980)
E. P. R. Willes Print Elect Lich Hot, NE TI
ave ru EvyfEE (1) shelfs boblishmap (26, 8 %)
\mathcal{L}_{\mathcal{L}} = \mathbb{E}[\mathcal{L}^2 \oplus \mathcal{L}_{\mathcal{L}}] \oplus \mathbb{E}[\mathcal{L}_{\mathcal{L}}] \oplus \mathcal{L}_{\mathcal{L}} \oplus \mathcal{L}_{\mathcal{L}}\begin{bmatrix} \mathbf{c}_1^{\mathbf{T}} & \mathbf{c}_2^{\mathbf{T}} & \mathbf{c}_3^{\mathbf{T}} & \mathbf{c}_4^{\mathbf{T}} & \mathbf{c}_5^{\mathbf{T}} & \mathbf{c}_6^{\mathbf{T}} \end{bmatrix} = \begin{bmatrix} \mathbf{c}_1^{\mathbf{T}} & \mathbf{c}_2^{\mathbf{T}} & \mathbf{c}_3^{\mathbf{T}} & \mathbf{c}_4^{\mathbf{T}} & \mathbf{c}_5^{\mathbf{T}} & \mathbf{c}_6^{\mathbf{T}} & \mathbf{c}_6^{\mathbf{T}} & \mathbf{c}_6^{\mathbf{T}} & \mathbf{c}_Der 1
```
 $\frac{1}{2}$  $\sim$   $\sim$ 

 $\overline{1}$ 

 $\frac{1}{2}$ 

 $\frac{a}{\lambda}$ 

 $1258$ 

```
a ja paras (1990) kollistoari.<br>Altitatu Solomaali alueen ja
\mathbf{r}^{\mathrm{F}} , as \mathbb{R}^{|\mathcal{T}|}\overline{a}\sim \simĢ
         \ddot{\phantom{a}}والمحتجب والمستقدمة
ATA (ARALIA)<br>1980 - John Pauli, Amerikaansk politiker (b. 1903)<br>1980 - Torra Amerikaanse politiker (b. 1904)
680 FOVE1, PEEK (1) OR4: POVE56304, FEEK 56774 OP1
684 F=INT(B/8):C=INT(A/8):DI=BM+F#320+C#8
685 IN=INT DI/256):POKE195,DI-IN#256:POKE196,IN
686 FOKE252, 50: PDKE253, 75
687 POKE781, 12: POKE49461, 15: POKE49536, 15
688 SYS49460
689 FCKE49461, 11: POKE49536, 3: RETURN
700 REM ALFA DOS Y NUMERO UNO RAPIDOS
701 REM PARA NUMERO 6DSUB700
702 REM PARA LETPA 60SUB710
705 DBYTES=18190+N#10
706 6010711
710 DBYTES=17920+N#10
711 A=A-4:F=INT(B/B):C=INT(A/B):DI=BM+F#320+C#B
712 IN=INT(DI/256):POKE195,DI-IN#256:POKE196,IN
714 IN=INT(DBYTES/25b): POHE252, DBYTES-IN#256: POKE253, IN
715 FCKE781, AAND255: POKE49461.9
716 SYS49460:POKE49461,11:A=A+4
717 PETUPN
720 PEM DIBUJAMOS NUMEROS Y LETRAS A Y B ORIGENES, N CODIGO, C COLOR
721 PEM D=DOLOR. 1=11.2=10.3=01
725 DI=18190+N#10
716 5070731
730 DI=17921+N#10
721 FORT=0709
732 L=PEEK DI+I\: x=B+I
TII FORK=ITOUSTER-1;X=4+K#2
704 H=INT(L/I :P=_-H#D
TIE LEENTHENTGE
706 University Departments
 1.1771712 , 2.177174 ENX = t-1:625UE530
Ta Lenisa Cr
TO E WHEN
TA SILE PARTICULAR TABBI
\mathbb{P}_{\tau_{\alpha}}\left(\tau_{\alpha\beta}^{(1)}\right)=\left(\tau_{\alpha\beta}^{(1)}\right)^{-1}\left(\tau_{\alpha\beta}^{(1)}\right)^{-1}\left(\tau_{\alpha\beta}^{(1)}\right)^{-1}\left(\tau_{\alpha\beta}^{(1)}\right)^{-1}\left(\tau_{\alpha\beta}^{(2)}\right)^{-1}\left(\tau_{\alpha\beta}^{(2)}\right)^{-1}\left(\tau_{\alpha\beta}^{(2)}\right)^{-1}\left(\tau_{\alpha\beta}^{(2)}\right)^{-1}\left(\tau_{\alpha\beta}^{(2)}\right)^{-1}\left(\tau_{\alpha\beta}^{(2)}\right)^{-1}\STEPHENOS
 X الرَّبِّيْنَ يَجْتَبْنَهُ الْحَيَارَ مُتَّبَيِّيْتَ عَجَزَ مِنْ الْمَرَّةِ مِنْ الْمَجْرَارِ بَحْ
  الكنيد العميلات للكامل
 Tku o okfuz
```
 $\sim 10^4$ 

 $1\quad259$ 

 $\begin{array}{l} {\rm{eff}}_{\rm{1}}\left( \rho_{\rm{1}} \right) = 1.5 \pm 0.14 \pm 0.014 \pm 0.014 \pm 0.014 \pm 0.014 \pm 0.014 \pm 0.014 \pm 0.014 \pm 0.014 \pm 0.014 \pm 0.014 \pm 0.014 \pm 0.014 \pm 0.014 \pm 0.014 \pm 0.014 \pm 0.014 \pm 0.014 \pm 0.014 \pm 0.014 \pm 0.014 \pm 0.014 \pm 0.014$ ill<br>Ill Detain<br>Illi Istain 1991 14:42<br>1991 14:42<br>1991 14:42<br>1991 14:42<br>1991 14:42

 $\mathcal{N}$ 

 $\bar{y}$  $\pmb{\mathsf{s}}$ 

 $\mathbf{r}$  $\pmb{v}$ 

 $\ddot{\phantom{1}}$  $\bar{\mathbf{r}}$  $\ddot{\phantom{a}}$ 

 $\tilde{r}$  in  $\sim$ 

 $\sim 10^{11}$ 

 $\begin{array}{c} \frac{1}{2} \\ \frac{1}{2} \\ \frac{1}{2} \end{array}$ 

 $\bar{t}$ 

 $\bar{\psi}$ 

 $\tilde{\chi}$  $\bar{z}$ 

 $\frac{1}{3}$ 

ł

 $\bar{a}$ 

 $\frac{1}{4} \left( \frac{1}{2} \right)^{\frac{1}{2}}$ 

 $1200$ 

**ADGEO 1.15** 

 $\langle \texttt{GOD.} \ \Sigma. \mathbb{D} \rangle$ 

Cintos de registro

Vaciado de las cintas de registro con indicación del plano y toma. Este vaciado permitió la elecció de planos, y señalización para posibles modificaciones, además de facilitar otras tareas en la edición.

8-visitantina

.

j.

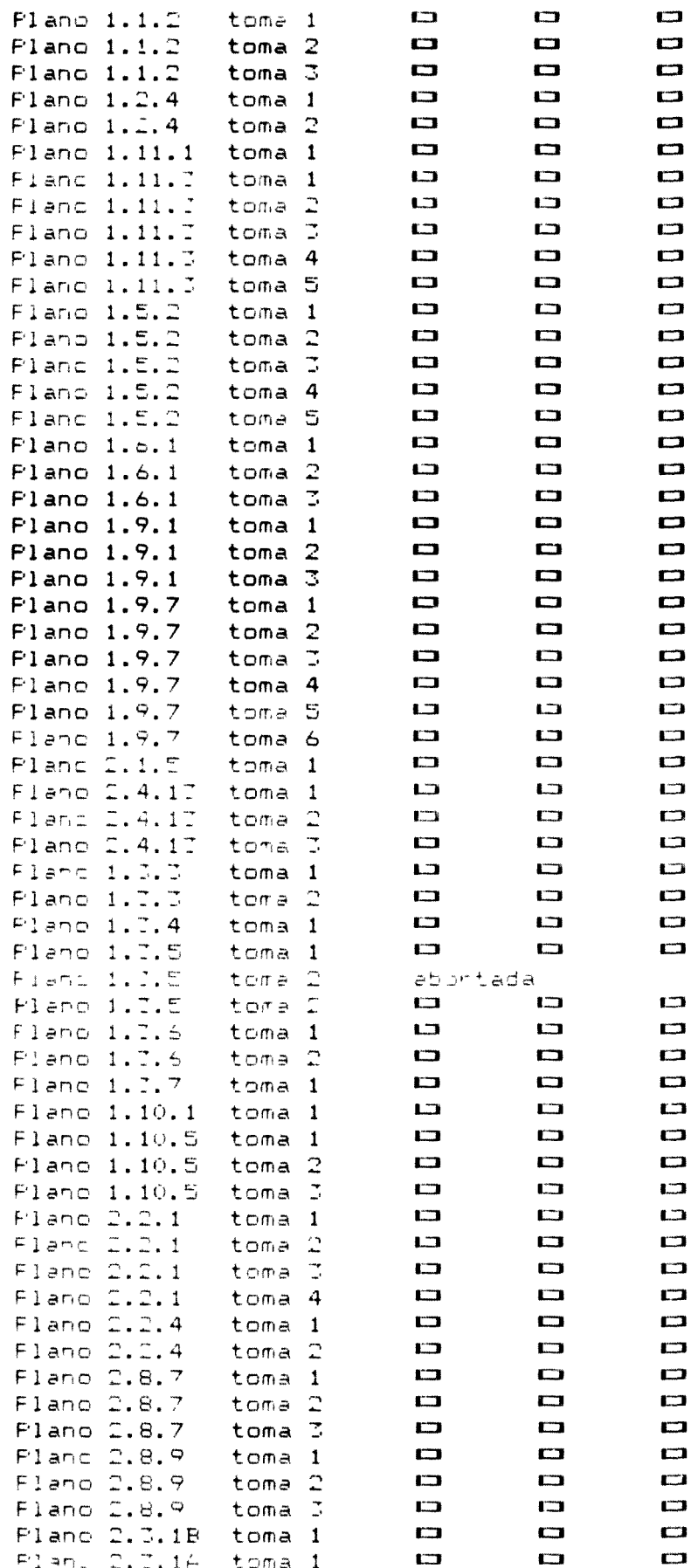

 $1 \t\t\t\tdi1$ 

P estpointment

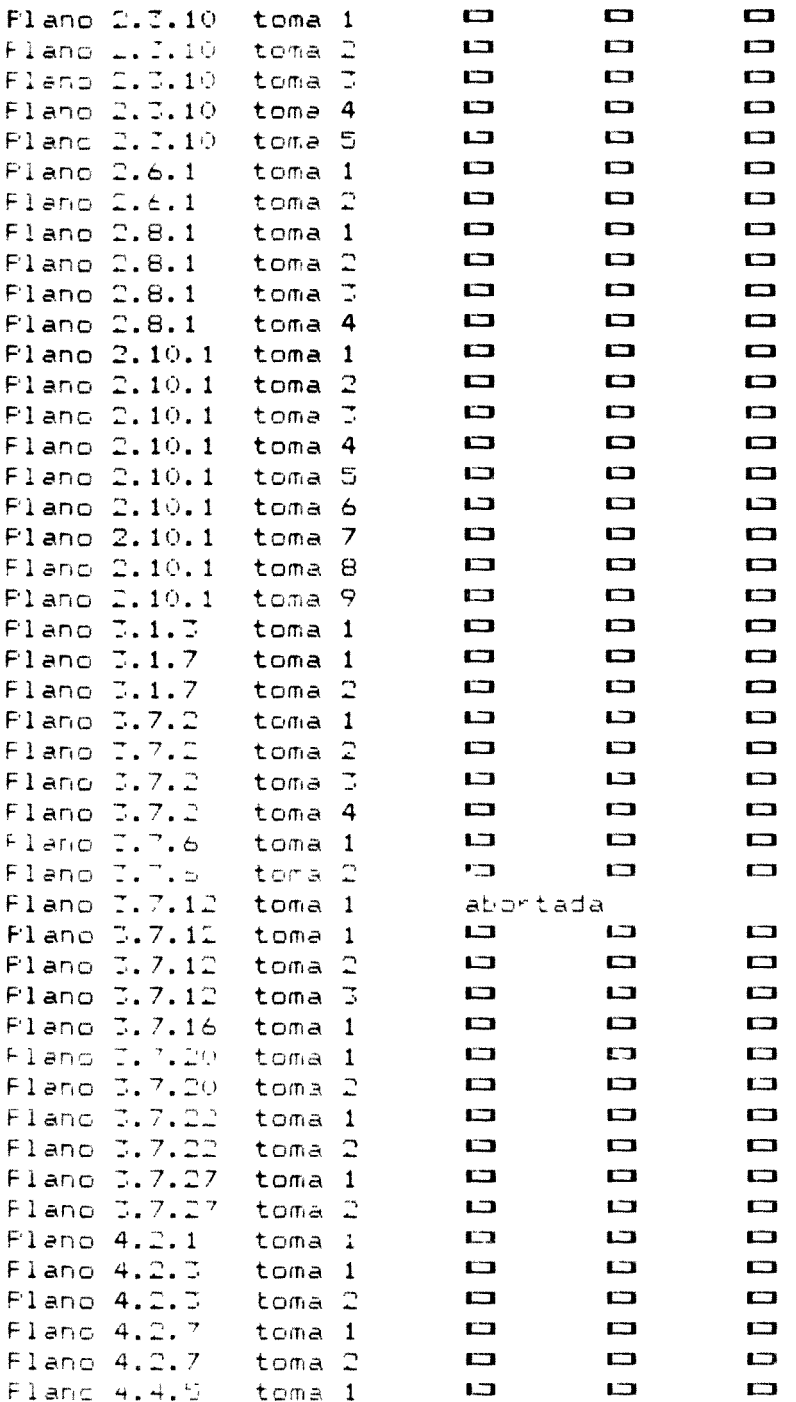

 $1\quad262$ 

 $\mathbf{I}$ 

 $\frac{f}{r}$ 

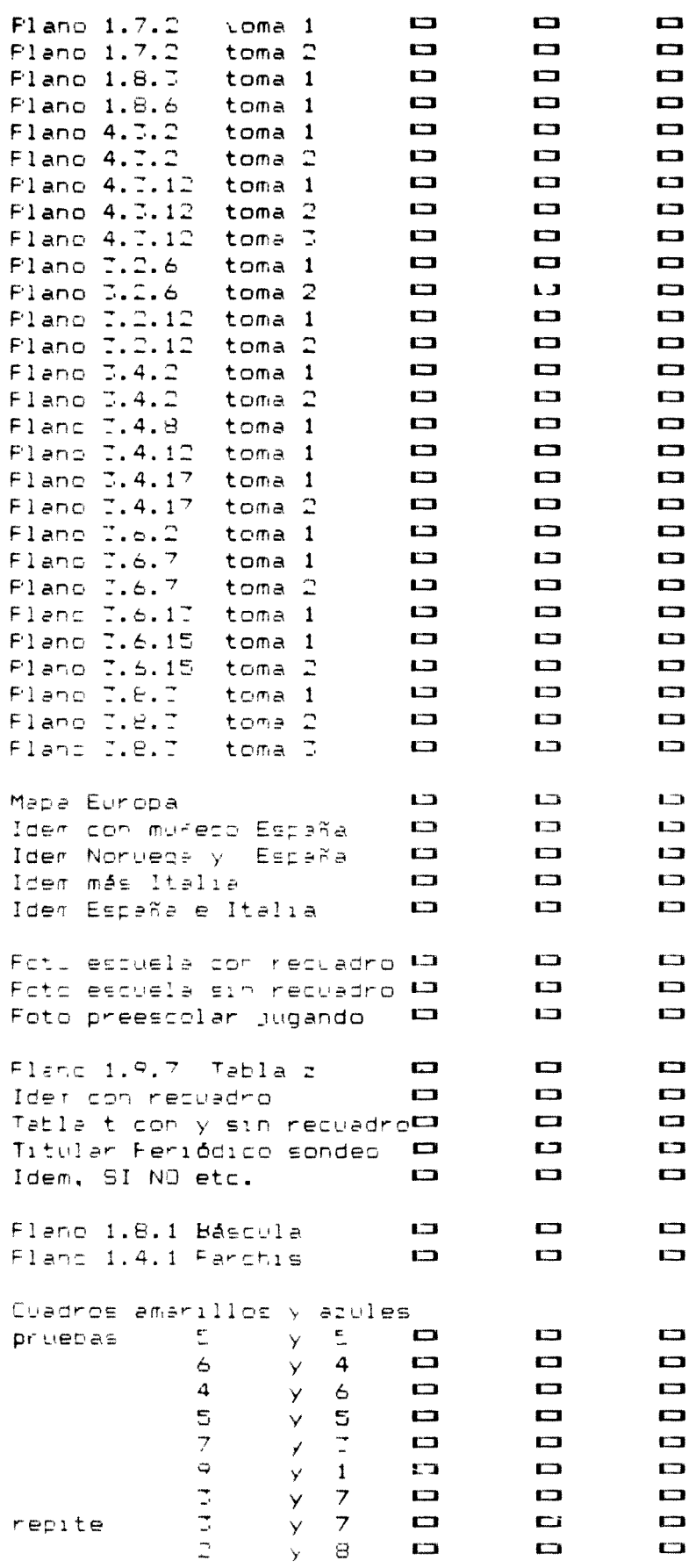

 $1\quad263$ 

 $\sim$ 

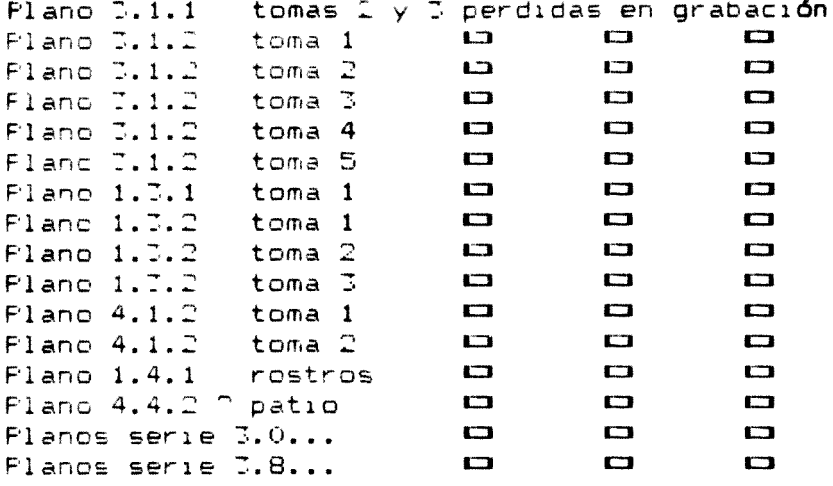

 $\mathcal{L}^{\text{max}}_{\text{max}}$ 

# CINTA ESTADISTICA 5

 $\sim$ 

 $\frac{1}{4}$ 

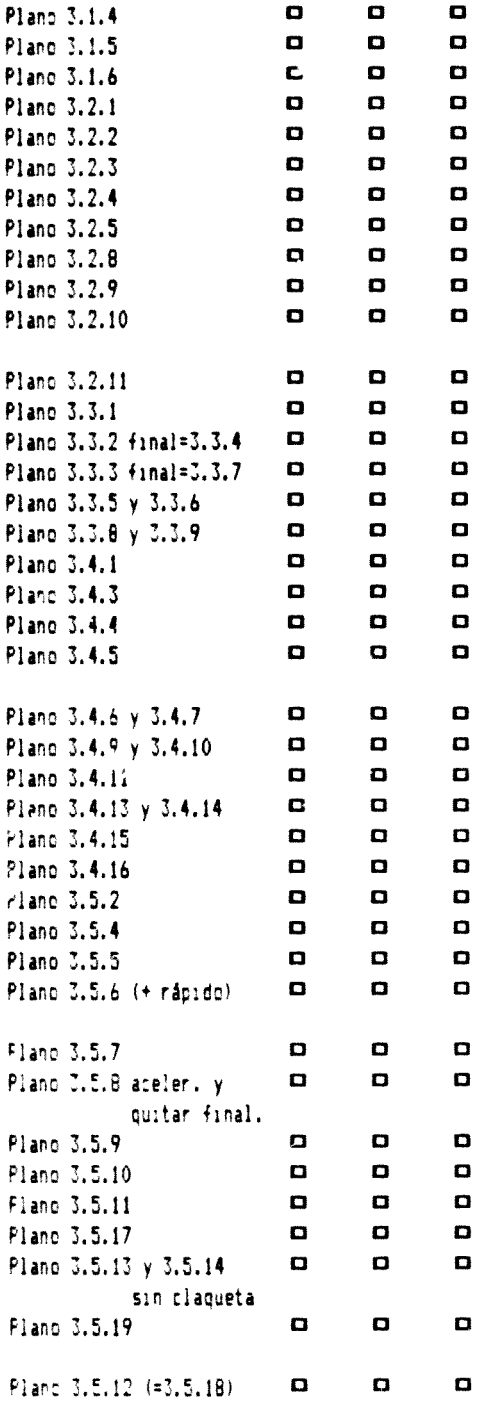

 $1266$ 

# CINTA ESTADISTICA 6

 $\frac{N}{\epsilon}$ 

 $\pmb{\mathfrak{z}}$ 

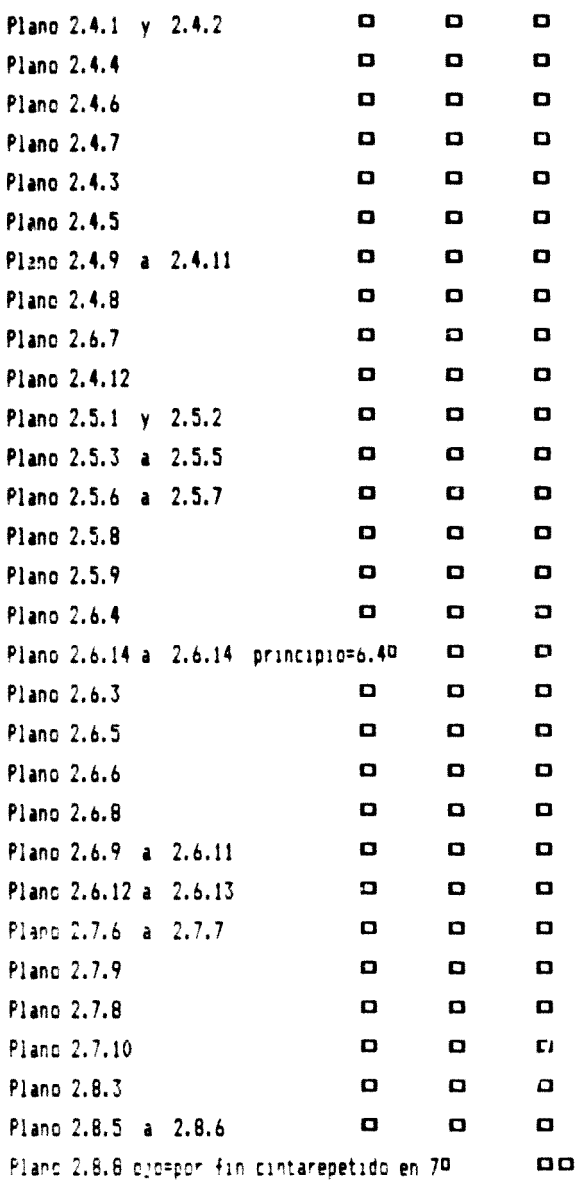

**1 £67**

# CINTA ESTADISTICA 7

*<i><u>Specialists</u>* 

strik vogen

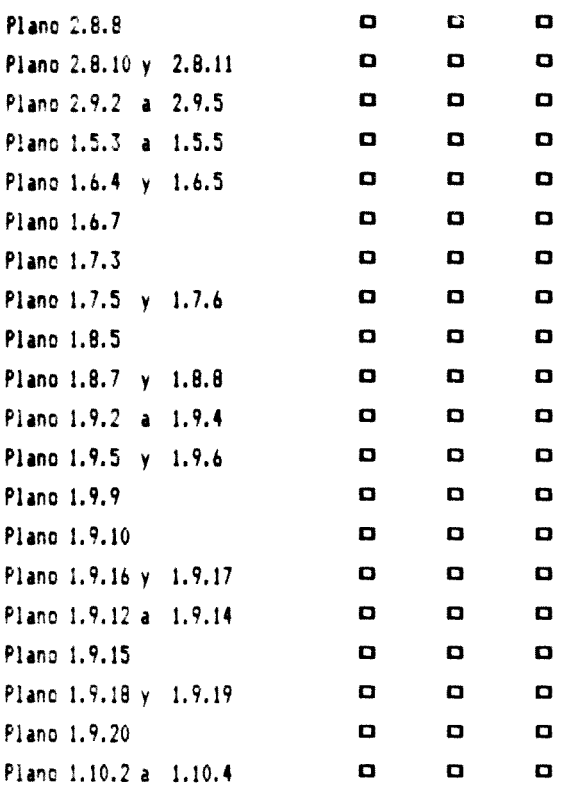

 $\frac{3}{2}$  $\frac{1}{2}$ 

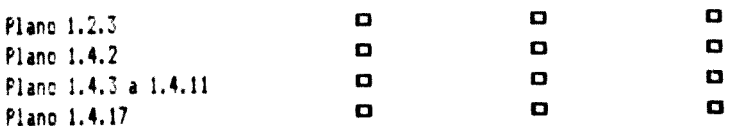

 $\sim$   $\sim$ 

1 269

ADGEO 1.16

 $(600.5.9)$ 

Cuios de edición

**Hojas con el esquema de los programas que actúan como guías de edición para controlar los planos que se montan y las características del mismo.**

 $1 - 270$ 

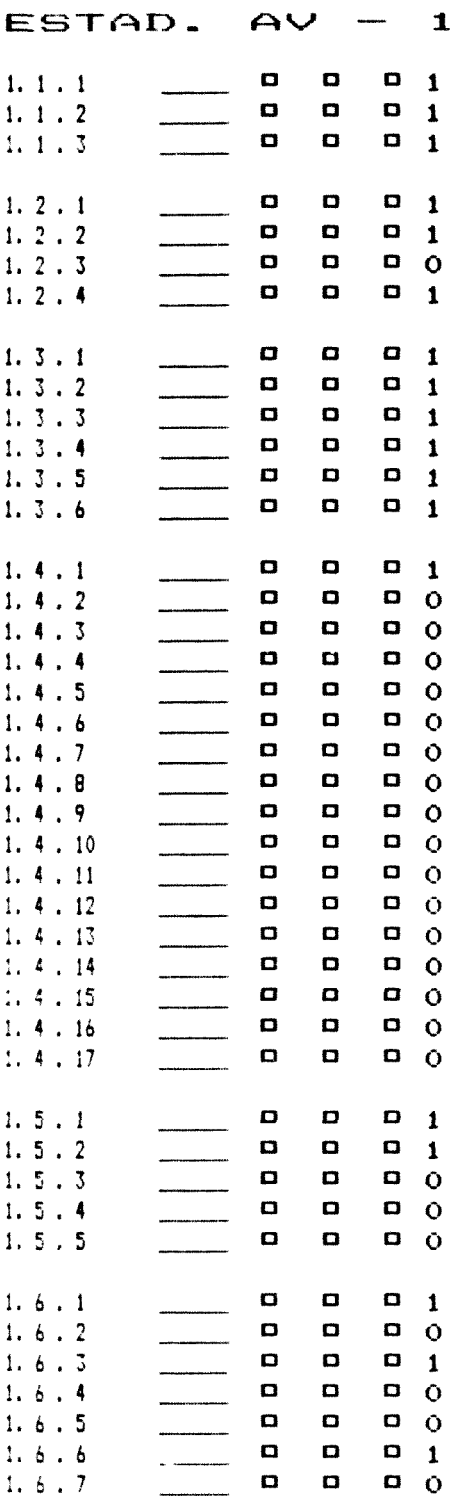

 $\epsilon$ 

. .

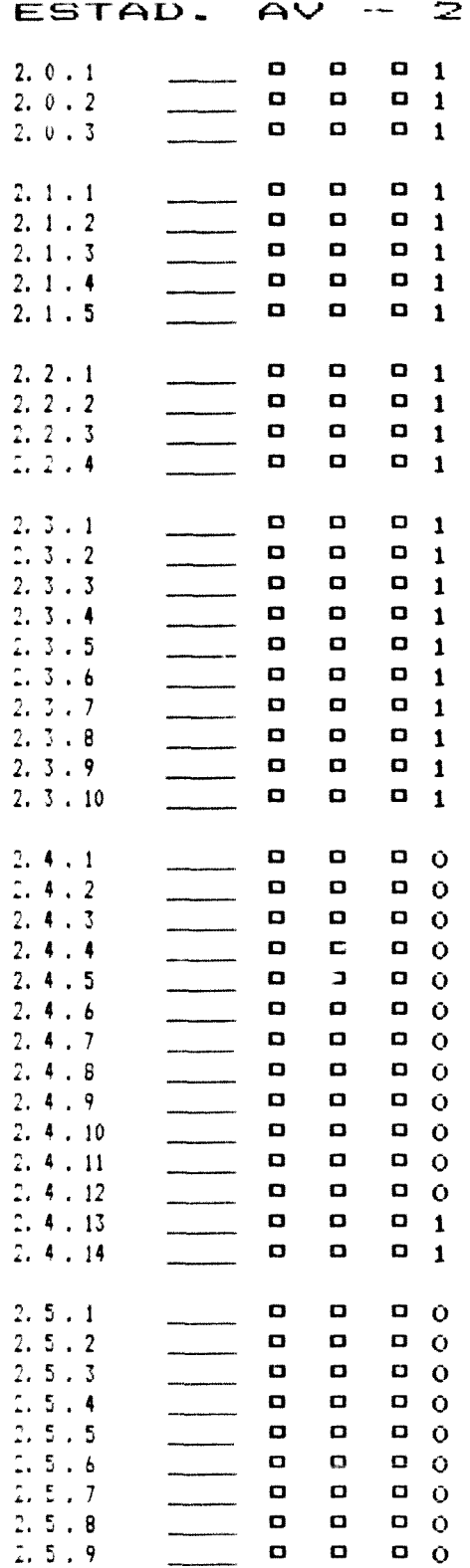

 $\frac{1}{2}$  $\overline{a}$ 

l,

 $1\quad 27i$ 

 $1 - 272$ 

 $\ddot{\phantom{0}}$ 

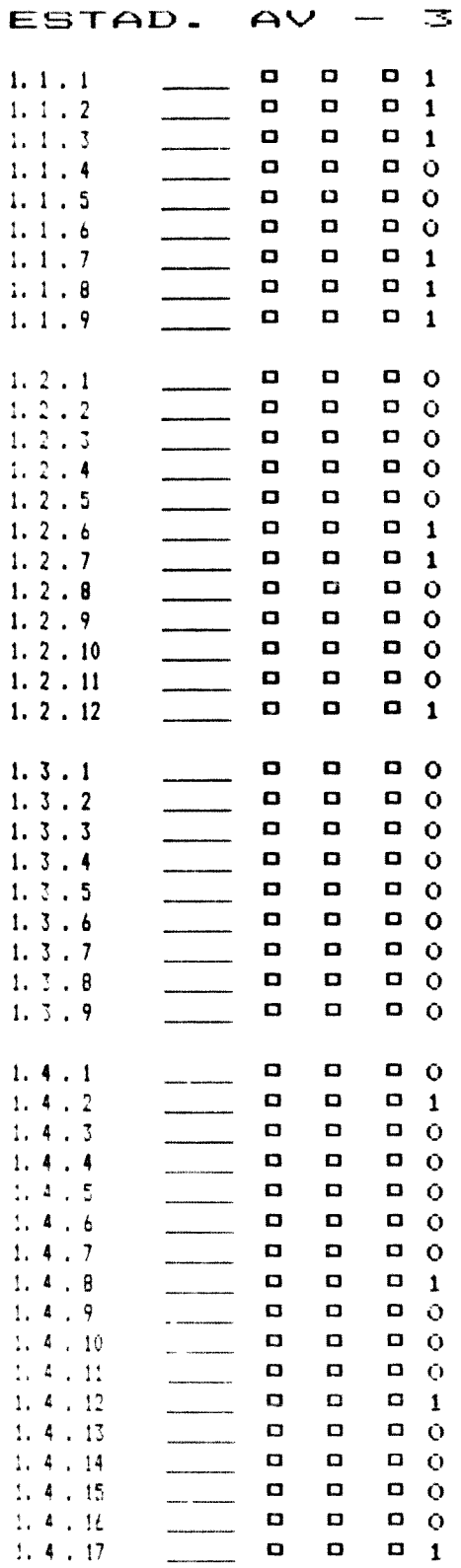

 $1 \quad 273$ 

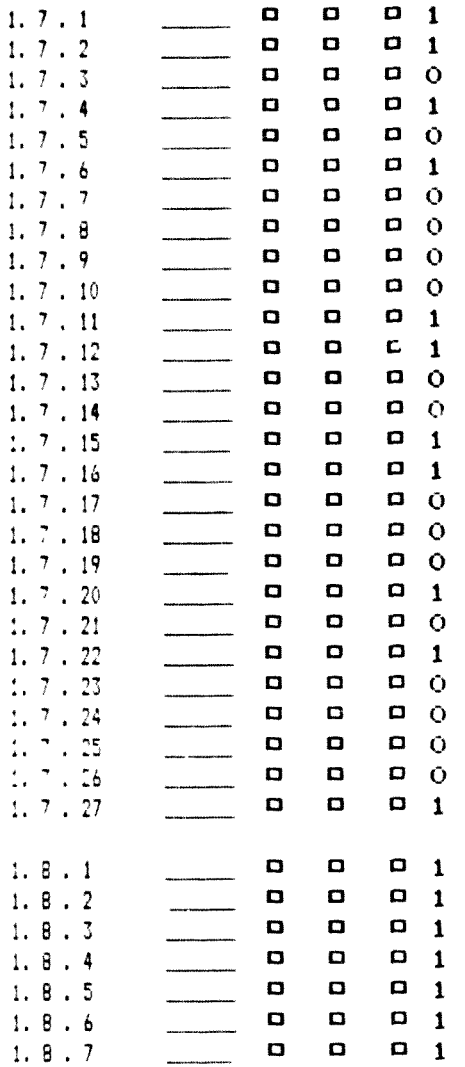

 $\mathbf{1}$  $274$ 

 $\epsilon$ 

ESTAD. AV - $\overline{4}$  $\Box$  1  $\mathbf \Omega$  $\mathbf \Omega$  $4, 1, 1$  $\mathbf C$  $\mathbf{D}$  1  $\mathbf C$  $4.1.2$  $\begin{array}{cc} \mathbf{C} & \mathbf{1} \end{array}$  $\mathbf D$  $\mathbf \Omega$  $4, 1, 7$  $\mathbf D$  $\Box$  $\Box$  1  $4.2.1$  $\frac{1}{2}$  $4.2.2$ D  $\blacksquare$  $\Omega$  0  $\Box$  $\Box$  $\mathbf \Omega$  $4, 2, 3$  $\mathbf{D}$  0  $\mathbf{D}$  $\mathbf{D}$  $4.2.4$  $\mathbf{D}$  0  $\blacksquare$  $\mathbf{C}$  $4.2.5$  $\sigma$  0  $\blacksquare$  $\blacksquare$  $4.2.6$  $\Box$  $\blacksquare$  $\begin{array}{cc} \text{ } & 1 \end{array}$ 4.  $2.7$  $\begin{array}{cc} \text{I} & \text{I} \end{array}$  $4.2.8$  $\Box$  $\Box$  $\begin{array}{cc} \hline & 1 \end{array}$  $\blacksquare$  $4, 2, 9$ O  $\overline{a}$  0  $\blacksquare$  $\blacksquare$ 4.  $2.10$  $\blacksquare$  $\blacksquare$  $\Box$  1  $4.2.11$  $\Omega$  0  $\mathbf{D}$  $\Box$  $4.2.12$  $\overline{D}$  0  $4.2.13$  $\mathbf{o}$  $\blacksquare$  $\mathbf{Q}$  $\mathbf C$  $\overline{a}$  0  $4.2.14$  $4, 2, 15$  $\mathbf C$  $\qquad \qquad \Box$  $D = Q$  $4.2.16$  $\overline{a}$  0  $\qquad \qquad \blacksquare$  $\mathbf{D}$  $\blacksquare$  $\mathbf \Omega$  $\Omega$  0  $4.2.17$  $\Box$  $\Box$  $\Box$  $4.3.1$  $\Box$  $\Box$  $\Box$  1  $4.3.2$  $\mathbf \Omega$  $\mathbf{a}$  $\Box$  0  $4.3.3$  $\Box$  0 O O  $4.7.4$  $\mathbf \Omega$  $\Box$  1  $4.7.5$  $\mathbf \Omega$  $4.7.6$  $\Box$  $\Box$  0  $\mathbf C$  $4, 2, 7$ <br> $4, 2, 8$  $\Box$  0  $\blacksquare$  $\Box$  $\Box$  0  $\blacksquare$  $\Box$  $\blacksquare$  $\Box$  $\Box$  0  $4, 3, 9$  $D$  0  $\mathbf \Omega$  $\Box$  $4.7.10$  $D = Q$  $\mathbf \Omega$  $\Box$  $4, 7, 11$  $\overline{C}$  1  $\hbox{\bf C}$  $\bf{D}$  $\sim$   $\sim$  12  $\Box$  1  $\mathbf \sigma$  $\mathbf{r}$  $4.4.1$  $D_1$  $4, 4, 2$  $\Box$  $\Box$  $\Box$  1  $\mathbf C$ O  $4.4.3$  $D_{1}$  $4, 4, 4$  $\hbox{\bf C}$ O  $\Box$  $\Box$  $\Box$  1  $4.4.5$  $\blacksquare$ O  $\Box$   $\Box$  $4.4.6$  $\Box$  $\Box$  $\Box$  0  $4.4.7$  $\Box$   $\Box$  $\mathbf{4}$  ,  $\mathbf{4}$  ,  $\mathbf{5}$  $\hfill\square$  $\boldsymbol{\Box}$  $\Box$  $\Gamma$  $\Box$  1  $4.4.9$  $4, 4, 10$  $\Box$  $\Box$  $D = Q$  $\mathbf{a}$   $\mathbf{c}$  $\mathbf \Omega$  $\Box$  $4.4.11$  $\Omega = Q$  $\Box$  $\mathbf \Omega$  $4 - 4 - 12$  $\frac{1}{2} \left( \frac{1}{2} \frac{1}{2}$  $\Omega$  0  $4, 4, 12$  $\Box$ O  $\frac{1}{2} \left( \frac{1}{2} \right) \left( \frac{1}{2} \right) \left( \frac{1}{2} \right) \left( \frac{1}{2} \right) \left( \frac{1}{2} \right)$  $\hbox{\bf C}$  $\mathbf \Omega$  $\Box$  0  $4.4.14$  $4.5.1$  $\mathbf{a}$  $D_1$ O  $\hbox{\bf C}$  $\mathbf{D}$  $\Box$  1  $4.5.2$  $\mathbf \Omega$  $\Box$  $\Box$  1  $4.5.3$  $\Box$  1  $4.5.4$  $\Box$  $\Box$ 

 $\bar{\nu}$ 

 $\sim$   $\alpha$ 

1

 $\hat{a}$ 

 $1 - 275$ 

**Anexo 1.17** 

(GOD.  $\Sigma$ . 11)

Colo didôctico

Guía didáctica para el uso de los programas en vídeo.

# **GUIA DIDACTICA**

# BREADTETTEA LIFERELETAL AFLIGADA A GG. DE LA EDUG.

# O. Introducción

udd programas audiovicuales en video a loc que acompaña etta quia didáctica fueron elaborados en el conte to de un programa de apherdroare Eu ectructuracion seleccion de contenidos, presentacion formal, asy come el uso que se hace del lenguaje de la imagen deben entendence en ese marco, y para los fines para los que fueron dispuestos

El aprendicaje no se produce por la sola recepción de anformación transmitida desde un orador-profesor, un audiovisual o un Intra chri mediante la integración de experiencias sensamales, muchas codif cadab mediante el lenguaje Herbal Esta integración se realiza a tha ed de operacioned cogniti as de diversa indole. Un programa de acherdicare condiste ac pued en un conjunto de elpemencias programadas crientadas a producir esta integración No es un conjunto cerrado on a que l'especialmente en ciertos mivelec educativos y en crentas aneas del cor commento idabe incorporan un lugar para la divergencia grupal วากอีก (ชีวิวี)

E' waa de earla programad i dead sobre Ectadiotica Intere chall dabe eritendense la partir de los conceptos anteriormente e puectos. Por ctro lado, estos matemales flenor elaborados para un rollei um atem a concretos. Ta Estadíothoa Interencial er Cienciacide la Educación Entring that the pt.

- no relimisfervatoro de los programas perioados para alumnos de lletras.

- selection de los contenidos según las mecesidades actuales de dichos  $B^{\dagger}$  , in the pair

- adaptation de exercito y apixoaciones a sus intereses

La vuranchi de los programas en video modo de utilizacion eft queder e phoadocien los arquientes apartados

 $\mathbf{r}$ 

# I. Objetivos generales del programa de aprendizaje

introducir a las tecnicas estadisticas interenciales basicas. aphicadas en el campo educativo.

### En concreto.

– racilitar la integración del planteamiento basico de la Est. Inferencial.

- desarrorlar destrezas en
	-
- - estimación de parametros mediante intervalos.
	- - aplicación de la prueba de contraste f
		- abiicación de la brueba ji-cuadrado.

## 2. Objetivos específicos de los materiales audiovisuales.

tias planteados como funcion de estos medios que como opjetivos operativos específicos, se señalan.

– motivar al alumno, despertando su interes por la materia.

– presentar los conceptos tundamentales, asociados a imagenes

- sugerin aspectos de los diferentes temas, cara a una posterior discusión. en grupo.

– proporcionar pistas y material- si para un trabajo individual o en pequeño. grupe.

– provocar la discusión y el dialogo en el grupo de trabajo igrupo medio i

— racilitar la refención de aspectos del tema mediante imagenes.

- propercionar reterencias visuales para procesos comunicacionales. pletemores.

### 3 Estructura del programa de aprendizaje

El programa se estructura en 3 unidades o bícques no morr ogenece

### <u> 18 in des Chatric change Probebiliged</u>

Esta unidad implica un trabajo y extension variable en: tunction de conocimientos previos de los alumnos. Se supchen compormientos previos suticientes de Estadística Descripti à y en principio esta planteada para el trabajo con alumnos que ya han visto el tema anteriormente. To que no impide que pueda trabajarse como materia nie a

 $\overline{\mathbf{z}}$ 

Se otrecen como materiales auxiliares el programa en video. n= 1 (Distributiones de Frobabilidad') y una guia para el trabajo mdhadue

# 13 unidad Estimación de Parametros

Ĩ

Se realizariestimaciones de medias y proporciones mediante. intervalos, a partir de datos obtenidos en muestras. Dada la estructura del programa *solo se utiliza la aistribucion Normal* - dejandose para mas aderante la introducción de la distribución tien la estimación de médias a partir de muestras pequeñas.

Los materiales que se acompañan son el programa en video. nally Estimation de Parametros li y una guia para el trabajo individual.

# <u> 38 unidad - Contraste de Muestras</u>

Se parte del contraste mediante Distribuciones fluestraies que siguen la Ley Normal para pasar posteriormente a trabajar con otras. diathroutitines (f. P. ji)-tuadrado. Dada avie tension, el terra del contraste y'miyadhaci puede separarse para Hotroduc⊤rlo en un nucleo mas arophol referido a los modelus log-lineales y logit

Les siguientes materiales acompañan a esta unidad. los programas en video 74 i Contrate de Muestras ( y 44 i Otras Distribuciones il una guia de trabajo mdividual referida a la prueba ti y en l la que puede estar implicita la prueba E para el contraste de varianzas en l grupos independientes. También puede introducirse la significación de connelaciones diferentes.

### 4 Planteamientos metodológicos

<u>Sester de grupo (unito al ummas)</u>

### Orientadas a

- presentar lus temas
- midal palitas derena es de trabano
- micheserhation de conceptos funcamentales
- analisis de algoritmos de resolución de problemas.
- <sup>w</sup> diacya crice problemaa

– aciaración de dudas que presenten un caracter general.

En estas sesiones se utilizan los programas en video bien weignandolos completos acompañados de diversas actividades. Dien utilizados de forma fragmentada

Be busca la participación del mayor numero posible del miembros del grupo. Las intervenciones del profesor se dirigen en ese sentido, procurando evitar extenderse en explicaciones, pero aprovechando. las intervenciones de los alumnos para aclarar puntos específicos, Anteuna quaa presentada por un alumno se invita siempre que sea posible a que se la aclare un compañero.

Este tipo de dinamica puede encontrar dificultades al principio dada la tradición "magistral" de la enseñanza a nivel universitario.

### Actividades sugeridas a partir de los videos.

Eristen multiples posibilidades de trabajo a partir de los. programas en video, de las que se incluyen aqui algunas sugerencias.

– al terminar el programa se mvita a los alumnos a recordar imagenes y/o. secuencias que recuerden iple l'yaqueros", "un dado l' il E1 profesor procural gue vayan aparectendo todas las fundamentales. To que no es difícil pues, urios recuerdos Haman a otros. A partir de la lista elaborada en la picarra. se intenta colocarias en orden, pero buscando anora ly anotardo: los conceptos que se reflejan en esas imagenes. El esquerna final obtenido. entre todos recoge los conceptos tundamentales y la estructura basica del . tema. El objetivo no es copier dicho esqueme ieunque puede hecerse, sinc que la misira activitación el alterariu constituye una fuente de el periencial e montrenante pers las alumnas y una actividad de aprendida je

– Fresentar aw'es de' programa escribiendolas en la pizarra 4 ideas basicas a extraer del programa. Al terminar se produce una discusión sobre anchos 4 conceptos, tal y como los han comprendido cada uno.

– Seter en sin presso asiso en un momento dado un video para hacer notar ur detalle i o para multar a responder a una pregunta planteada.

- Escoger secuencias, por ejemplo, las que desarrollan el algoritmo de estimación mecrante intervalos, y visionarlas deteniendo la imagen contrastandeia con los algoritmos elaborados por los alumnos.

- En grupos (2-4) preparar después de visionar el video, un esquema de los. contenidos. Fuede hacerse también facilitando un visionado independiente. de los videos en los grupos bequeños (lo que supone 5 equipos del visionado i Otra alternativa es el trabajo tuera de la sesión conjunta, y por tanto en norarios diterentes, de los videos, presentando y discutiendo. postemarmente en comunilos diferentes esquemas obtenidos.

ę.

### <u> Nateriales de trabajo individual</u>

Las guras individuales aportan fundamentalmente una relación precisa de obietivos a conseguir y una relación concreta de contemdos a trabajar esta ultima es especialmente util para el trabajo. individual con los diferentes te tos ya que mediante indices tematicos. agudar a localizar diferentes aspectos.

Sin embargo, sin e bluir el trabajo con diversos textos ipor. lejemplo, los que se molugen en la Bibliografía en cada umidadrigicon los. problemas que estos textos planteam. Ta giua también ofrece dos tipos del activ dades sugerentes.

— Actividades para la comprension de conceptos, en la medida en que el grupo de alumno ha desarrollado tecnicas de estudio personal correctas. leste troo de actividades puede parecen imrecesarias, sin embango, la e-pertencia niuestra que los alumnos actuales de primieros cursos un nerartamns carecen de technoas de estudio mitividual eficaces.

– Ejercicios para el desarrollo de destrezas. Son problemas y ejercicios: sucrentamente plar teados que pueden ayudan al desarrollo de destrezas en l la apricación de las tecnicas interenciales. Pealizados antes o después del trabajo con los problemas y ejercicios contemdos en los textos, completan <u>Ta stempre trisumoteine eteroitación</u>

cas guias sugremer Actividades de ampliación que pueden. piantearse como necesarias segun el nivel de los alumnos. Em empargo aren pre les mireresarire la molluaren de orentas de trabano suplementarro icana a una protundicazioni inciri iduali, aparte de la que de hecho se proclue. al thabajan vor otterentes te tics.

# 5 Evalueción

Las giras moluyen actividades de el alueción que no decen considerarse en ser tido estricto i el alumno obtiene una calificación que le midical si na obtenido o no los objetivos propuestos) sino como pauta ortentadora no tormal, use ha sentido inseguro resolviendo el problema".

 $1 \t280$ 

and halencentrage mode deltrabatario? ale ha interesado lu resolucion".

Fara el conjunto del programa esiste una prueba tipo test. construida referida al criterio. Sin embargo esta prueba no fue elaborada especificamente para este programa sino para la aplicación que con caranter experimental se realiza durante el curso 1966-67 en la Facultad de Fedagogia de la Universidad de Barcelona. Esto le confiere unas características que la hacen poco apropiada para aplicar en un proceso normai de aprendizaje, no experimental. En esa prueba se estudia la presentación iconica o verbal de items referidos a identicas destrezas mediante un sistema de asignación aleatoria pareada y aplicación de dos modelos equivalentes. Para mayor información ver la Tesis Doctoral presentada por Antonio F. Bartolonie en dicha Facultad, en 1967.

# 6 Estructuración de contenidos en los programas en vídeo.

### 14 - Distribuciones de probabilidad

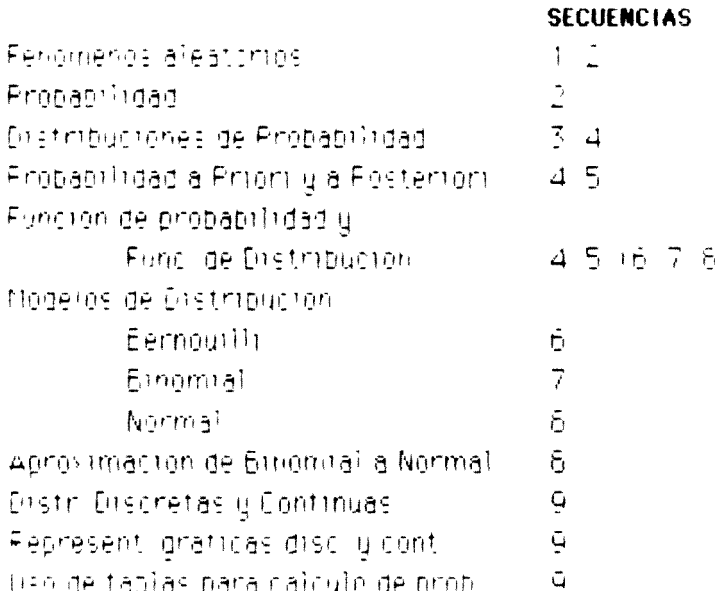

24 - Est mación de Parametros

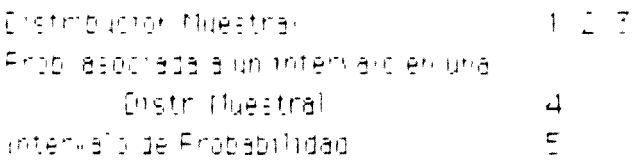

 $\overline{\gamma}$ 

 $282$ 

 $\sim$ 

 $\mathbf{1}$ 

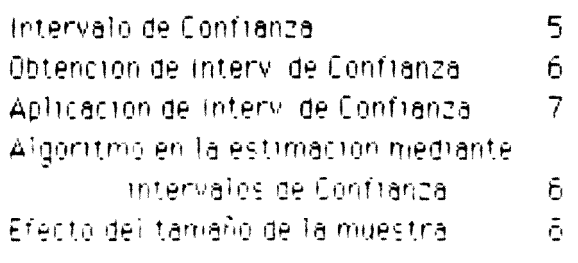

# 34 - Constraste de Muestras

**THE REAL PROPERTY** 

 $\bar{t}$  .

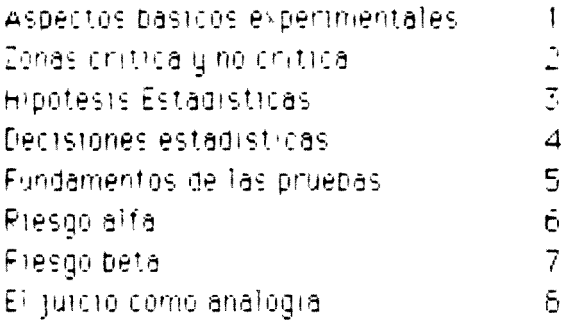

# LE - Otras Elistmbuciones

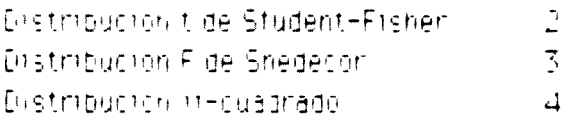

Notal. Está quia didocrica se completa con las guias de trabajo individualizado correspondientes a las thes unidades.

1 283

ADGEO 1.18

 $\mathbf{x}^{(i)}$ 

(cop.  $\Sigma$ .  $0$   $0$ )

**Wotded 1** 

Guía de trabajo individual para el alumno, para la unidad de t<mark>rabajo nº 1</mark>.

# $1 - 284$ Unidad  $1 - 1$

# **Limidad** 1

ï

Distribuciones de Probobilidad

# **1. Planteamiento**

### **Introducción**

Esta unidad recoge unos conceptos introductorios que nos servirán más adelante Los contenido; son conceptos básicos que ya se han visto en la Estadística- I, en Primer Curso Los objetivos se refieren a destrezas específicas que incluyen el uso de tablas No se pretende un conocimiento profundo de los fundamentos matemáticos, tampoco se pide el cálculo de probabilidades a partir de las fórmulas matemáticas correspondientes Sin embargo en los te-tos aparecen notaciones matemáticas elementales que conviene recordar , si es necesario acudiendo a . textos auxiliares

### **Objetivos**

 $\square$  Calcular a partir de tablas la probabilidad correspondiente a un suceso que sigue un modelo de distribución bmomial o normal

D Calcular la esperanza matemotica gila varianza de una distribución binomial

O Calcular la probabilidad de un suceso que sique un modelo de distribución binomial mediante una aproximación a la Ley Normal

D Dada uns variable aleatoria que sigue la Ley Normal, y dado un valor determinado, indicar si la probabilidad de obtener un valor igual o superior es menor que una probabilidad dada

D Dada una variable aleatoria que sigue la Ley Normal, determinar el numero de individuos de una población determinaua que puede encontrarse entre dos valores determinados

### **Contenidos**

- Probabilidad de un suceso
- Probabilidad a priori y probabilidad a posteriori
- Función de probabilidad ('densidad o cuantía^ y función d\* distribución
- Esperanza matemática y Varianza
- Distribuí, wi de Bernouilli, Binumial y Nurrnal
- Distribución Normal corno aproximación de la distribución Bmomal
- Cálculo de probabilidades mediante tabla;

#### ្ត ខ្លះ  $\mathbf{1}$

Unidad  $1 - 2$ 

# **2. Conceptos básicos**

#### **Lecturas**

Echevernia, B. (1982). Estadística aplicada a las Ciencias Humanas Barcelona , Daimon. pp £7-71,79-85.86-94

Glass, G.V. y Stanley, J.C. (1980). Métodos Estadisticos aplicados a las Ciencias Sociales. Madrid, Pr entice /Hall Internacional pp 95-104

Ferguson, G.A. (1986). Anditists Estadistico en Educacion y Psicologia, Madrid, Anaya.

### **Actividades**

2.1 Localiza y destaca (recuadrando o de otra forma) en alguno de los textos las explicaciones que aclaren o definan los siguientes conceptos

- probabilidad de un suceso
- probabilidad a priori
- probabilidad a posteriori
- función de probabilidad
- función de distt ibucion
- distribución binomial
- distribución normal

2.2. Prepara un listado cun tudur lus ejemplos de distribuciones que aparecen en algún textus indicando donde se encuentra modelo de distribución que sigue, Media y Varianza de la Distribución, y otras características que consideres de interes

3 Prepara un resumen /esquema sobre estos 2 puntus

distribución binomial t concepto , características , ejemplos () distribución normal (idem )

2.4 Completa el siguiente cuadro

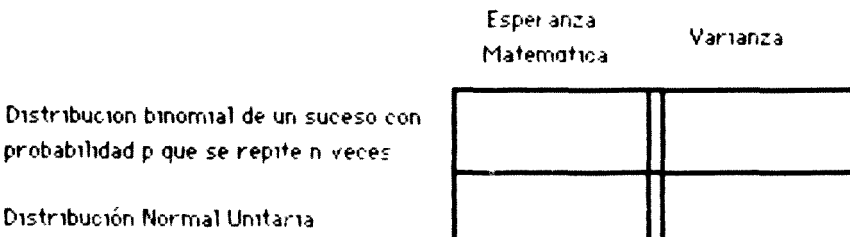

Distribución Norma

probabilidad p que

25 Representa gráficamente una distribución binomial y una que siga la Ley Normal

# $1 - 286$ Unidad  $1 - 3$

## **3. Destrezas básicas**

### Nota todos los ejercicios deben representarse graficamente antes de resolverlos

3.1 <Cuál es la probabilidad de obtener un seis al lanzar un dado? <cCual es la probabilidad de obtener 4 seises al lanzar 5 veces un dado'

3.2 Extraemos 10 individuos de una población infinita. Probabilidad de obtener 3 hombres y 7 mujeres

33 En un examen con 10 preguntas tipo test, cada una con 5 opciones a elegir, ucuól es la probabilidad de acertar 3 respondiendo al azar?

3 4 En el ejercicio 3 1 , ¿cual seria la probabilidad de obtener 4 o mas seises'

J. 5 En el ejer ciciu 3 2 deseamus conocer la probabilidad de obtener 3 o más hombres

ï 6 En el e> amen del ejercicio 3 3, cCual es la probabilidad de acertar mos d\* 3 al responder aleatoriamente''

3 7 Establecer un algoritmo para resolver problemas en los que intervengan distribuciones binomi ale s, es decir, del tipo de las que aparecen en los 6 primeros ejercicio; Indicar en qué condiciones se aplicaría ese algoritmo a un problema y comprobarlo con los anteriores

3 8 En un examen ld calificación media fue 5 & y la desviación fue 1 2 Calcular la probabilidad de que al escoger un indwiduo al azar , su calificación sea inferior a 7

3 9 En el eier CICK anteriut , calcular la probabilidad de que la calificación fuese superior a 7

3 10 En el ejer c icio anterior calcular la probabilidad de que la calificación fuese inferior a 5

3 1 1 En el ejerc Kiu anterior , calcular la probabilidad de que la calificación fuese superior a 5

3.12. En el ejercicio anterior , calcular la probabilidad de que la calificación estuviera entre 5 y  $\overline{7}$ 

3 13 Establece un algoritmo para resolver problemas en los que intervenga la Ley Normal, es denir , del tipo de los anteriores líndica en qué condiciones podría aplicarse ese algoritmo

$$
u_{\text{hidden}} \leftarrow 1 - 4 \& 87
$$

3,14 Sugiere tres situaciones en las que puedas plantear problemas que se resuelvan con el algoritmo del ejercicio anterior. Plantea y resuelve los problemas correspondientes

515. A partir de todos lus ejercicios vistos cCuál es la primera pregunta que debes formularte para resolver un problema de estos ?

3.16 Resuelve el ejercicio 4 pero aproximando la distribución binomial correspondiente a una Ley Normal. Compara las diferencias.

3.17 De modo similar resuelve el ejercicio 5

3.18. De modo similar resuelve el ejercicio 6.

3.19. Desarrolla un problema que pueda resolverse mediante la aproximación de una distribución binomial a una Ley Normal equivalente

3.20 A partir de información contenida en algún ejemplo del libro de Glass y Stanley, psg citadas, calcula la probabilidad de que al escoger al azar una persona, su C.l sea superior a 110.

3.21 Resuelve el problema sugerido en el siguiente dibujo,

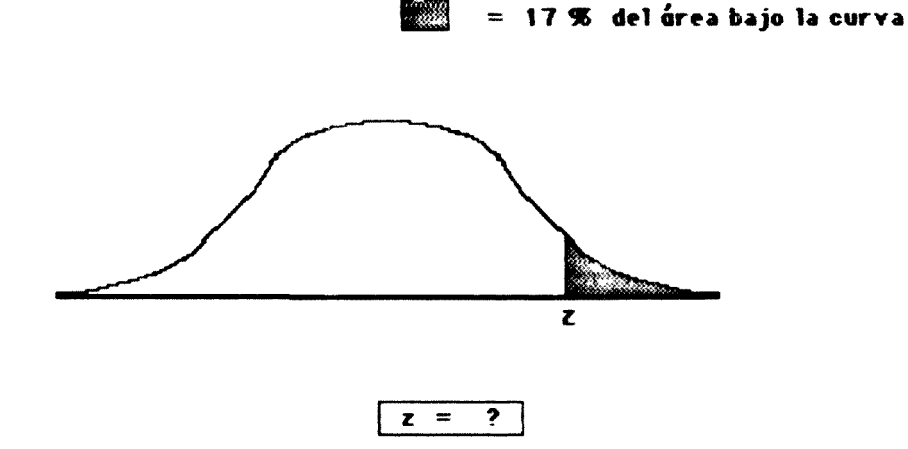

3.22 Enuncia un problema inventado a partir del ejercicio anterior. Sugiere una situación real con datos hipotéticos.

3.23 Calcula k tal que la probabilidad de obtener un valor superior a k sea igual a 0.05

3 24 En una clase hay 120 alumnos, de ellos el 20% rubios i cCuantos alumnos ron rubios<sup>io</sup>

3.25 ¿Cuántos alumnos miden más de 1.75 en esa clase La estatura media es 1 68 mtrs y  $\sigma = 0.05$ 

#### 288  $\mathbf{1}$

# Unidad  $1 - 5$

3.26 Compara la resolución de los ejercicios 24 y 25 y establece un paralelismo.

# 4. Ampliación

Estudiar el tema de la Ley Normal en alguno de estos libros:

Cuadras, y otros (1984) Fundamentos de Estadística Barcelona, PPU. Domenech, J.M. (1977). Bivestadistica. Métodos estadisticos para investigadores. Barcelona, Herder

Glass, G.V. y Stanley, J.C. (1979). Métodos estadísticos aplicados a las Ciencias Sociales. Madrid, Prentice/Hall Internacional.

Realizar ejercicios de las póginas 110-114 del libro de Estadistica de 1<sup>er</sup> curso

# 5. Ejercicio de autoevaluación

Una prueba presenta 45 preguntas de elección de respuesta, con 3 opciones a elegir. Un alumno ha acertado 23, fallando las restantes. Si la probabilidad de acertar esas 23 preguntas respondiendo al azar fuese superior al 1 %, la calificación sería suspenso d'Aprobaró o suspenderá ese alumno?

 $1 - 289$ 

**Anexo 1.19** 

 $\rightarrow$ 

standard.

 $(0, 5, 1)$ 

Unided 2

Guía de trabajo individual para el alumno, para la unidad de<br>trabajo nº 2.

 $\blacksquare$ -296

Unidad 2- 1

**Limining** 

# Estimación de Partmetros

# **1. Planteamiento**

### **Introducción**

Esta unidad introduce en 1a estimación de medias y otros parámetros mediante intervalos de confianza Es una técnica frecuentemente utilizada hoy en estudios sociológicos En esencia consiste en estimar, a partir de los datos de una muestra, entre qué límites puede encontrarse la población con una probabilidad conocida

ä.

### **Objetivos**

D Clasificar un problema según que las variables en estudio sean cualitativas o cuantitativas

O Identificar el modelo que siguen las distribuciones muéstrales correspondientes a medias y proporciones

D Calcular la media y varianza de diferentes distribuciones muéstrales.

D Establecer intervalos de probabilidad determinada en distribuciones muéstrales que siguen la Ley Normal

D Realizar estimaciones por intervalo de medias (muestras grandes) y proporciones

### **Contenidos**

- Población y Muestra Distribución Muestral
- Media y Varianza de una Distribución Muestral
- Distribución muestral de proporciones
- Distribución muestral de medias (muestras grandes)
- Intervalo de Probabilidad t Intervalo de Confianza
- $\bullet$  Estimación de un parámetro ( $\mu$ , p) mediante intervalo
- Introducción al contraste entre una proporción observada y una teórica

### $-291$  $\mathbf{1}$ **Unidad 2- 2**

## **2. Conceptos básicos**

#### **Lecturas**

Glass, G.V. y Stanley, J.C. (1979). Métodos Estadisticos Aplicados a las Ciencias Sociales Madrid,

Prentice Hall Int.. Tema 12.

Cuadras, y ot. (1984). Fundamentos de Estadística. Aplicación a las Ciencias Humanas. Barcelona,

PPU. Temas 11 y 12 (pp 394-532)

Domenech, J.M. (1977). *Bioestadistica. Métodos Estadisticos para Investigadores*. Barcelona, Herder. Temas 2 y 7.

Ferguson. G.A. (1986). Análisis Estadístico en Educación y Psicología. Madrid, Anaya. Tema 10(pp. 154-184)

### **Actividades**

2.1 Subraya o recuadra en los textos definiciones de:

Distribución Muestral

- . Intervalo de Probabilidad
- . Intervalo de Confianza

2 2 Prepara una lista de unas diez variables que aparezcan en ejemplos o problemas de algún texto, indicando.

- . referencia (dónde se cita)
- . breve explicación de la variable

tipo (cualitativa-cuantitativa, dicotómica ,etc )

- . escala sobre la que se mida
- . ¿se cita algún instrumento de medida'

2 3. Prepara un cuadro como el siguiente:

Distribución Muestral de: media diferencia de medias proporción diferen. de

proporc.

Características de la Población

Características de la Muestra

Media de la Distrib. Muestral

Desviación de la Dist. Mués\*

Modelo que sigue la Dist. Muest.

Observ aciones

Unidad  $2 - 3$ 

24. Prepara un Algoritmo, un diagrama o un esquema que sirva de referencia con tos pasos necesarios para resolver un problema en el que se te pida estimar un parámetro mediante un intervalo. Al utilizarlo como ayuda en la resolución de tos ejercicios convendrá ir modificándolo y adaptándolo a fin de mejorarlo.

## 3. Destrezas Básicas

### Nota: todos los ejercicios deben acompañarse de una representación gráfica

- 3.1. Clasifica los siguientes estudios según estos aspectos
	- Variable que se estudia
	- Tipo de Variable (cualitativa, etc.)
	- Estadígrafo que se trabaja (proporciones, medias, ..)
	- Modelo que sigue la Distribución Muestral
- El porcentaje de alumnos que obtienen el título de Graduado Escolar
- Las edificaciones oficiales en una asignatura en la Facultad
- Las puntuaciones obtenidas en un examen tipo test.
- El Cociente Intelectual.
- Las preferencias electorales
- La opción de voto en un referendum
- La personalidad de un alumno según una tipología determinada

3.2. Realiza una clasificación similar a la del ejercicio anterior entre las variables que aparezcan en un artículo educativo tomado de un periódico o una revista. Incluye la referencia al artículo En el caso que no queden claramente expuestos algunos aspectos también conviene señalarlo

33 Repite el ejercicio en relación & un supuesto proyecto de investigación que inventes Se pueden aprovechar trabajos de otras asignaturas (p e Sociología)

3.4. En una muestra de 80 estudiantes de Pedagogía se encuentra que un 71 % son favorables a un sistema sin calificaciones ¿Cuáles son tos límites de confianza al 99 % para el conjunto de todos les estudiantes? La muestra es representativa

#### 1  $293$

### Unidad 2- 4

3.5. Extraemos una muestra representativa (n=200) de la población de Barcelona. Obtenemos las siguientes respuestas:

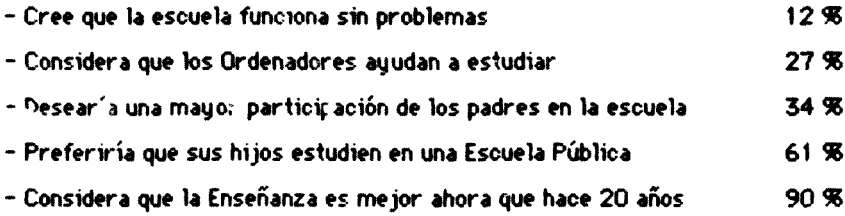

Establece estimaciones por intervalo con una confianza del 95 % para todas esas afirmaciones.

3 6 En el ejercicio anterior, compara las estimaciones obtenidas y saca conclusiones en relación a las diferentes proporciones de la muestra en cada caso

3.7. Hemos estudiado la nota media de Matemáticas , i 12 de BUP en diferentes muestras representativas procedentes de diversos Centros En touos suponemos una Desviación Típica = 1.2

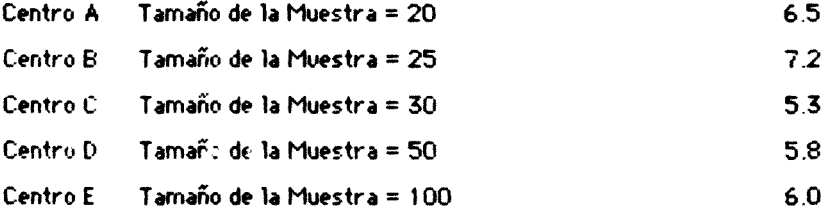

Haz las estimaciones por intervalo con una confianza del 99 % de las notas medias para los alumnos de 1º de BUP en cada uno de los Centros.

3.8. Analiza los resultados del ejercicio anterior y saca conclusiones respecto a cómo influye el tamaño de la muestra en la amplitud del intervalo.

3.9. ¿Qué otro elemento influye en la amplitud del intervalo según la fórmula? ¿Ha influido en el ejercicio 3.7? ¿Por qué? ¿Y en el 3.5?

3.10 De 200 familiar encueradas, en el 36 % de los casos es el marido uien toma más de la mitad de las decisiones de carácter financiero. Haz una estimación con un 99 % de confianza para la población

3.11 Suponiendo que los datos del ejercicio 3 5 cor respondieren a una muestra representativa de la población de una zona residencial de veraneo con 1000 habitantes adultos, ccwiles serían ahora las estimaciones por intervalo en las mismas condiciones de confianza y tamaño de la muestra?

Unidad  $2 - 5$ 

3.12 Si necesitases ofrecer una precisión común para todas las estimaciones, ¿cuál escogerías? (siempre en el ejercicio 3.5).

3.13 Si en el ejercicio 3.5 hubiese 30 preguntas más, ¿podrías dar una precisión general para todas las estimaciones, aún sin conocer las respuestas?

3.14. Haz un sondeo sobre dos aspectos reflejados en una variable cualitativa y otra cuantitativa, entre una muestra pseudoaleatoria (que supondremos representativa) de tus compañeros y haz las estimaciones correspondientes.

Nota: Convendría que trabajases ahora sobre alguno de los textos, realizando los ejercicios que propornen.

# 4. Ampliación

Estudia el tema de la estimación de coeficientes de correlación [Glass, 1979, tema citado].

# 5. Ejercicio de Autoevaluación

Selecciona una muestra aleatoria de 3 problemas del libro de Ferguson (u otro que incluya las solucionas) y que no hayas visto previamente. Resuélvelos y comprueba que resuelves correctamente dos o más.

 $\mathbf{1}$  $295$ 

**Anexo 1.20** 

(GOD.  $\Sigma$ . 11)

**Unided 3** 

Guía de trabajo individual para el alumno, para la unidad de<br>trabajo nº 3.

 $290$ 1 Unidad  $3 - 1$ 

# **Limided** 3 Comtreete de Mueetree

# **1. Planteamiento**

### **Introducción**

Esta Unidad recoge la técnica t de contraste de muestras para grupos independientes y relacionados, planteando el fundamento de las pruebas de búsqueda de diferencias en Estadística diferencial. Los objetivos repiten algunos de temas anteriores, pues este tema recapitula lo visto en los dos anteriores.

### **Objetivos**

D Con referencia a las distribuciones muéstrales correspondientes a medias y proporciones, identificar el modelo de probabilidad que sigue, la media y la varianza de la distribución muestral y el intervalo de probabilidad 1-alfa para un valor alfa determinado.

D Reconocer e interpretar los datos aparecen problemas (\*) de estadística inferencial que reflejen situaciones educativas.

O Elegir la técnica estadístics adecuada para la resolución de un problema, es decir, identificar la distribución muestral adecuada y sus características.

O A partir de una Hipótesis de trabajo en un problema, enunciar las dos Hipótesis Estadísticas (nula y alternativa).

D En una prueba de decisión estadística, localizar en la tabla correspondiente a la distribución de probabilidad adecuada, el valor de referencia que dehe ser comprado con otro obtenido a partir de los datos.

D Obtener conclusiones en relación a la Hipótesis nula comparando valores muéstrales con los correspondientes de distribuciones de probabilidad.

O Reconocer los riesgos alfa y beta que deben estar presentes en las conclusiones de un problema.

### **Contenidos**

- Pruebas de contraste entre dos proporciones, datos independientes y relacionados.
- Pruebas de contraste entre dos medias, datos independientes y relacionados
- Las decisiones en una prueba t
- $\bullet$  Los errores tipo I y II

# $1 - 297$ Unidad  $3 - 2$

- Los riesgos aosicados a cada decisión.
- Nivel de significación, Nivel de Confianza, Grado de significación y potencia.
- Calculo del número de individuos necesarios.
- Distribuciones t, jt-cuadrado y F de Snedecor
- Aplicaciones de ji-cuadrado al contraste de distribuciones de efectivos
- Prueba de relación-independencia mediante ji-cuadrado
- Estrategia para el estudio de 3 variables con ji-cuadrado
- Prueba F de contraste entre varianzas.

# **2. Conceptos básicos**

### **Lecturas**

- Glass, G.V. y Stanley, J.C. (1980). Méhodos Estadísticos aplicados a las Ciencias Sociales. Madrid, Prentice Hall Int. Temas 13 y 14 (pp. 271-337).
- Cuadras y o\* (1984). Fundamentos de Estadística. Apticación a las Ciencias Humanas Barcelona, PPU. Tema 13,ss.
- Domenech, J.M. (1977). Bivestadística. Métodos Estadísticos para Investigadores. Barcelona, Herder. Temas 3 y 4 y otros.
- Ferguson, G.A. (1986). Análisis Estadístico en Educación y Fsicología: Madrid, Anaya. Temas 11, 12 y 13 (pp. 185-236)

### **Actividades**

- 2.1. Prepara un resumen explicando los siguientes conceptos:
	- . Grupos independientes y apareados o relacionados.
	- . Muestras grandes y pequeñas.
	- Hipótesis Nula e Hipótesis Alternativa
	- . Error tipo I y Error tipo II
	- . Riesgo alfa y Riesgo Beta
	- . Contraste de proporciones, de medias, de varianzas, de distribuciones de efectivos.
	- . Nivel de significación, nivel de confianza, grado de significación
	- . Potencia de la Prueba
	- . Prueba Unilateral y Bilateral.

2.2. Prepara un cuadro comparativo sobre la prueba de contraste según Domènech, Cuadras y Glass.

Unidad  $3 - 3$ 

2.3. Explica en qué consiste exacta:..ente el contraste entre dos proporciones.

2.4. Desarrolla algoritmos sobre los procesos a seguir en tos dos casos siguientes, comparándolos y estableciendo un paralelismo.

Contrate entre una media observada y una teórica (muestras grandes)

. Contraste entre des medias (bservadas (muestras grandes, datos independientes)

2.5. Prepara un algoritmo para la resolución de problemas del tipo de contraste.

2.6. Prepara un esquema con todas las pruebas de contraste posibles, indicando.

- . parámetro
- . Modelo que sigue la distribución Muestral

Media de la Dist. Muest.

- . Desviación de la Dist. Mistral
- . Características de los datos
- . Características de la Población
- . Características de las muestras
- . Hipótesis Nula
- . Hipótesis Alternativa
- . Parámetros necesarios estimados
- . Observaciones.

2.7. Prepara un resumen explicando la aplicación de ji-cuadrado al contraste entre dos o más muestras entre sus distribuciones de efectivos (una ver hayas realizado alg -nos ejercicios correspondiente? a los temas anteriores).

# 3. Destrezas básicas

### Nota todos los ejercicios deben acompañarse de una representación gráfica

3.1. La media de suspensos en cías clases de un profesor en los últimos cinco años ha sido el 30%. Este año ha decidido cambiar de planteamiento, mediante una clase más activa: de 40 alumnos han suspendido 15. ¿Qué conclusiones puedes extraer?

3,2 Un test para la prevención de deficiencias lectoras debe predecir un 95 % de aciertos; un test a experimentar ha acertado en 80 de los 100 alumnos a tos que se aplicó ¿Podemos considerarlo valido?

3.3. En un estudio sobre los profesores de la Escuela Normal de Barcelona [Creus i Sola, 1981] encontró un 60 % de hombres entre los 62 profesores de 1a muestra. ¿Podemos pensar que hay más profesores que profesoras en la Esc. de Formación del Profesorado?.

3.4. En una investiación [Bastons i Capell, 1982] encontraron los siguientes datos de una serie de muestras (referidos al Cociente Intelectual):

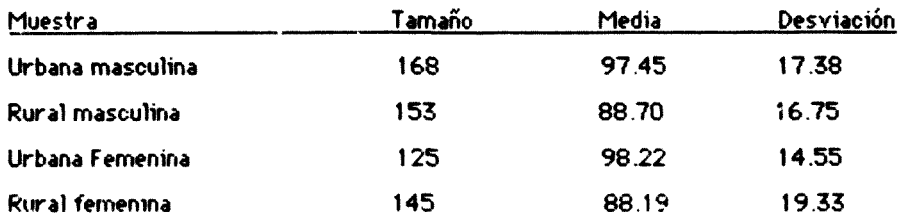

Establecer conclusiones comparando por parejas diferentes medias (muestras supuestas representativas).

35 En el ejercicio anterior, supuesto que teóricamente la media de C.l. es 100 con una desviación de 18, ¿podemos considerar que la muestra está sesgada respecto a esta variable?

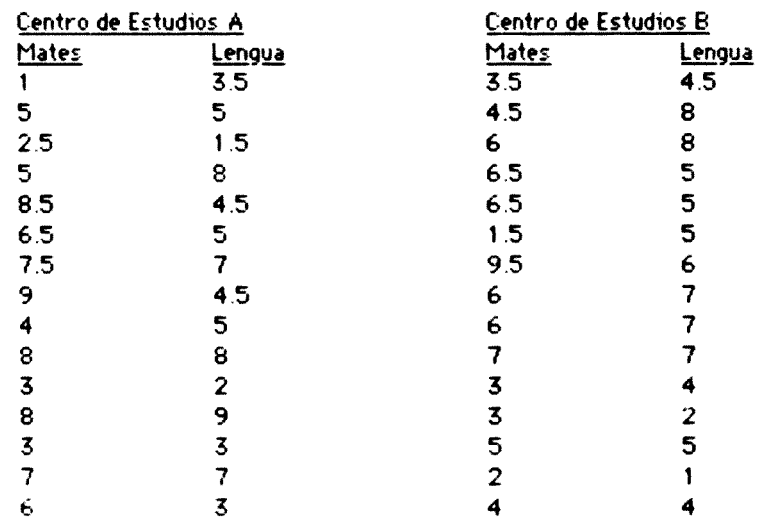

### Para los siguientes problemas utilizaremos la tabla adiunta

3.6 Contrasta la proporción de suspensos en Mates en los Centros A y B

3.7 Contrasta la proporción de suspensos en Mates y Lengua en el Centro A

3.8 «Existe diferencia entre las medias en Mates y Lengua en el Centro A?

3.9 ¿Existe esa diferencia en el Centro B'

#### 1 00 ن

Unidad  $3 - 5$ 

3.10 Contrasta las calificaciones en Mates en los Centros A y B con un alfa del 1 %.

3.11 ¿Es superior la calificación en Lengua en alguno de los dos Centros?

3.12 ¿Son similares la correlación entre las calificación de Mates y Lengua en ambos centros?

Nota: completa el trabajando realizando problemas de alguno de los textos citados.

# **4. Ampliación**

í

Existen tres temas fundamentales a ampliar:

- Las pruebas de dependencia/independencia basadas en contrastes, p.e. j'-cuadrado.

- La significación de tos coeficientes de correlación, es decir, el contraste entre un coeficiente observado y uno teórico = 0. Este tema puede verse en Glass [1979] o en:

Bartolomé, M. (1978). *Estudios Correlacionales y Fredictivos en la Investigación Fedagógica*. Barcelona, Depart. de Pedagogía Experimental, Terapéutica y Orientación, Univ. de Barcelona.

- El tema de ji-cuadrado. Este tema será tratado más adelante pero puede plantearse como una técnica de contraste con la distribución ji-cuadrado.

# 5. Ejercicio de autoevaluoción

En grupo selecciona un tema a estudiar entre los compañeros de clase. Selecciona una muestra representativa. Obten los datos necesarios. Aplica individualmente las pruebas estadísticas necesarias, obteniendo conclusiones Compara tu trabajo estadístico con el de los demás compañeros del grupo.

Como ejercicio alternativo prepara un resumen del tema estudiado básicamente con imóqenes.